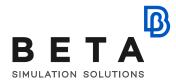

# Introduction to CFD pre- & post-processing with ANSA/META

## webinar sessions

### Session 1:

- Introduction to ANSA CFD layout and basics
- ANSA Topo menu and Draw Modes (ENT, PID etc.)
- How to generate geometry parts (surfaces, points etc.)
- Surface manipulation and modifications
- Preparation of a watertight geometry
- Treatment of problematic areas
- How to check geometry for errors with Checks Manager
- How to properly define PIDs

## Session 2:

- Manual meshing techniques (Spacing, CFD mesh, Improve)
- Detect and manage geometry features with the Feature Manager (sharp edges, trailing/leading edges etc.)
- Using the Quality Criteria tab
- Batch Meshing setup
- Size Boxes and Size Field for local mesh refinement
- Checking the surface mesh with Checks Manager and quality improvement
- The Octree/Wrap function

### Session 3:

- Layers generation (important options and settings)
- Volume Mesh algorithms (Tetra, HexaInterior etc.)
- Generate Layers and Volume Mesh with Batch Mesh manager
- Checking and fixing volume mesh quality

## Session 4:

ß

- The use of DECKS menu for the setup of a case
- Proper PID definition in order to setup correctly the case for a CFD run.
- Demonstration of the output for a test case
- Basic use of META How to load a model and results.
- Labels and Fringe options.
- The use of User calculations.
- The use of Cut Planes and CFD Post toolbar.
- Generation of streamlines and isofunctions.

#### **Supporting material:**

#### **User Guide**

• CFD Brief User Guide

#### Tutorials

- The Basics
- Meshing for External Aerodynamics
- Batch meshing of a pump

#### Videos

- CFD geometry preparation of a Formula-type car
- Advanced CFD meshing of a Formula-type car and OpenFOAM simulation
- Webinar on META for CFD